## Web

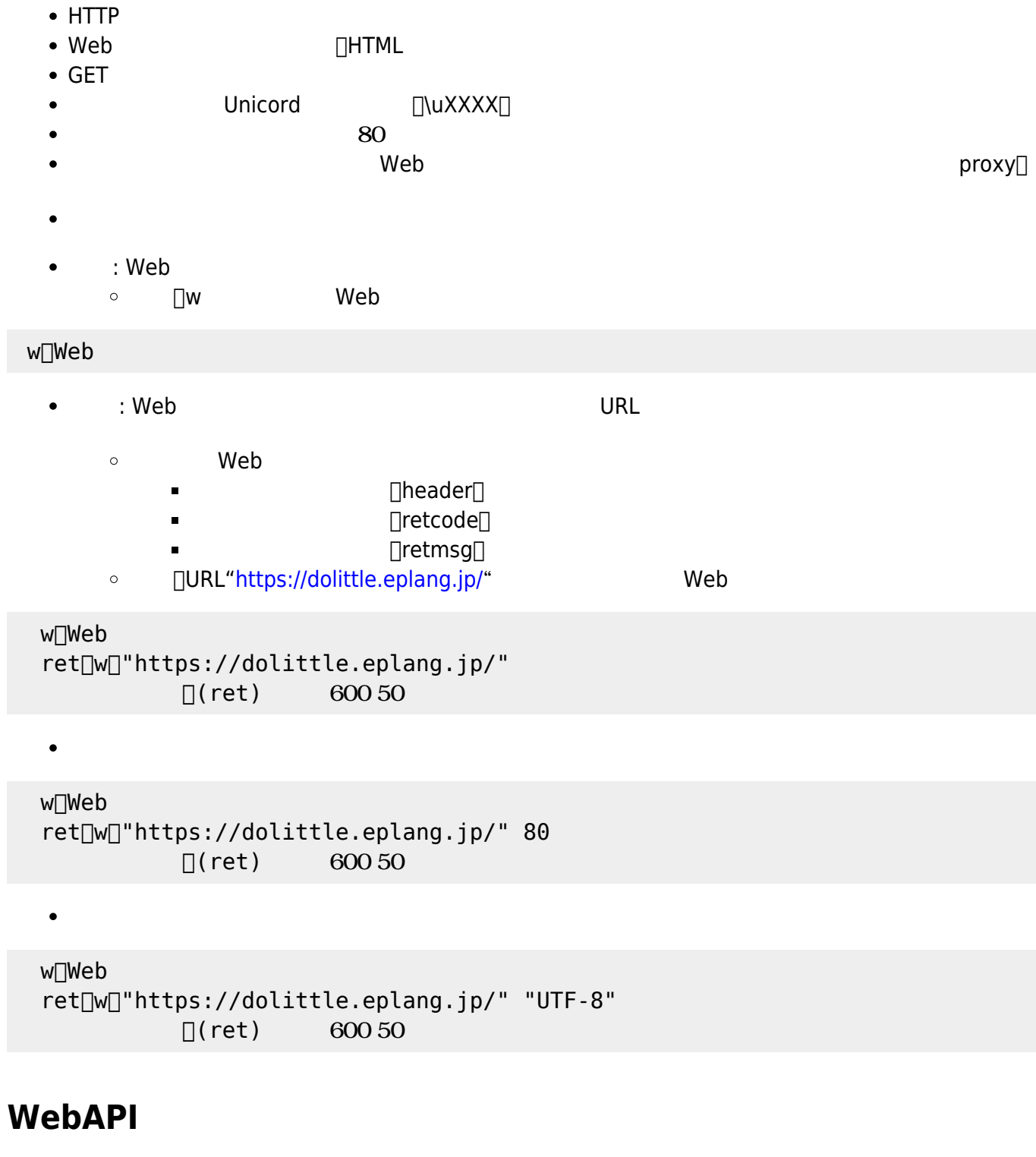

- WebAPI
- $\bullet$  GET
- Unicord <sub>□</sub>\uXXXX<sub>□</sub>  $\bullet$
- Web<sup>o</sup>  $\bullet$
- 
- : WebAPI  $\bullet$ 
	- $\Box w$ WebAPI  $\circ$

## wa[WebAPI[]

- : Web  $\bullet$ 
	- $\Box$ w $\Box$ web $\Box$  $\circ$ wa[]url=["https://zip-cloud.appspot.com/api/search"](https://zip-cloud.appspot.com/api/search) [] wa:zipcode="0790177" [] ret[]wa[]  $\Box$ Tret:results 1:address3 $\Box$  </code>

From: <https://dolittle.eplang.jp/>-

Permanent link: **[https://dolittle.eplang.jp/ref\\_webclient33?rev=1578235640](https://dolittle.eplang.jp/ref_webclient33?rev=1578235640)**

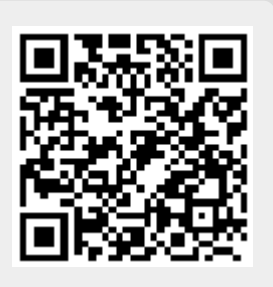

Last update: **2020/01/05 23:47**